## **HI\_SetGraphAxis**

## Funkcie %HI\_GetGraphAxis, %HI\_SetGraphAxis

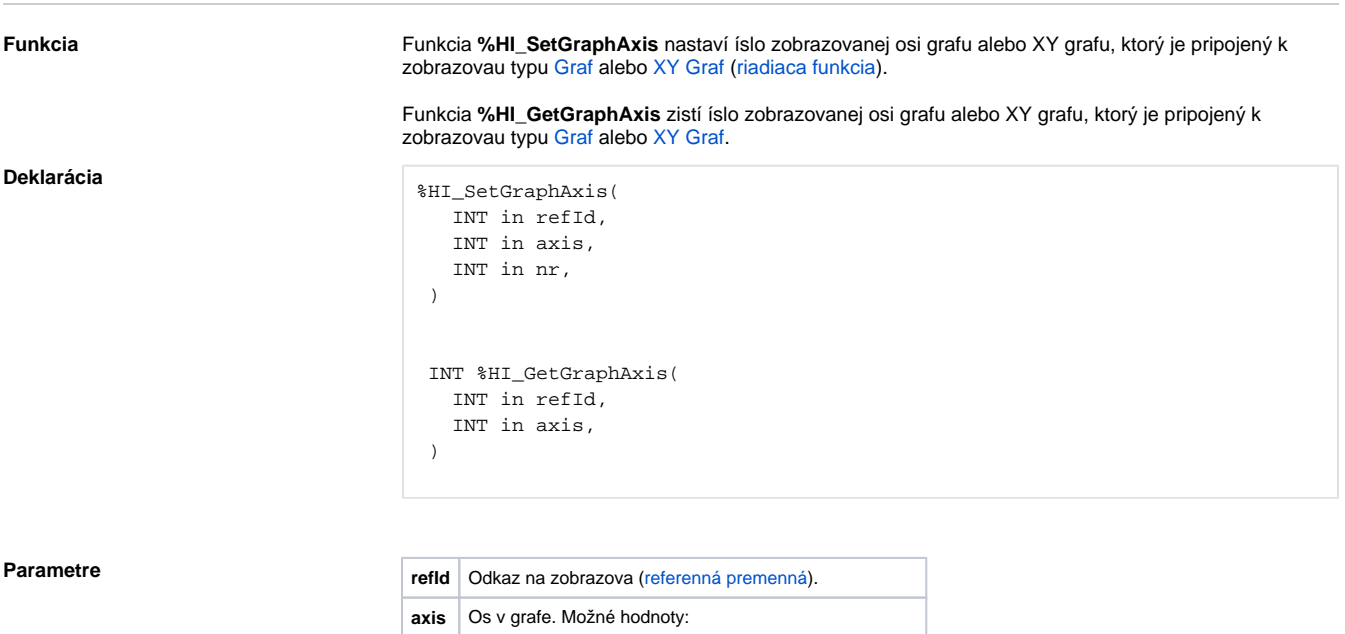

1 - avá os  $\bullet$  2 - pravá os **nr** Poradové íslo osi. Hodnota 0 znamená nezobrazenú os.

**Popis** Funkcia **%HI\_SetGraphAxis** nastaví os definovanú parametrom nr ako pravú alebo avú os (parameter ax is).

Funkcia **%HI\_GetGraphAxis** zistí íslo pravej alebo avej osi zobrazovanej v grafe.

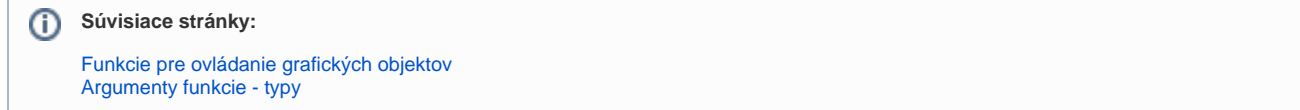